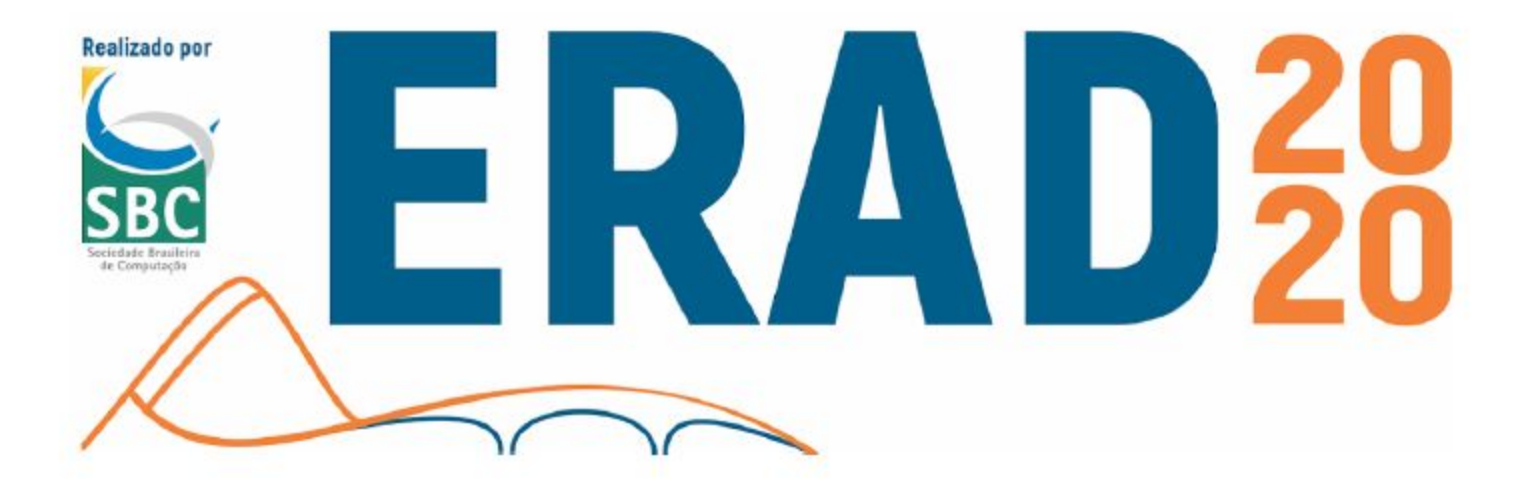

#### **Introdução à Programação com OpenACC**

#### **Evaldo B. Costa - UFRJ Gabriel P. Silva - UFRJ**

#### **Programa**

- **● Introdução a programação paralela**
- **● Introdução ao OpenACC**
- **● Diretivas e Cláusulas**
- **● Diretiva kernels**
- **● Diretiva Parallel**
- **● Diretiva Parallel Loop**
- **● Diretiva kernels vs Diretiva parallel**
- **● Movimentação de Dados**
- **● Compilação**
- **● Exemplos**

● As arquiteturas paralelas tem alcançado um alto grau de paralelismo com a utilização de um número cada vez maior de processadores, como podem ser encontrados nas arquiteturas multicore, manycore e GPUs.

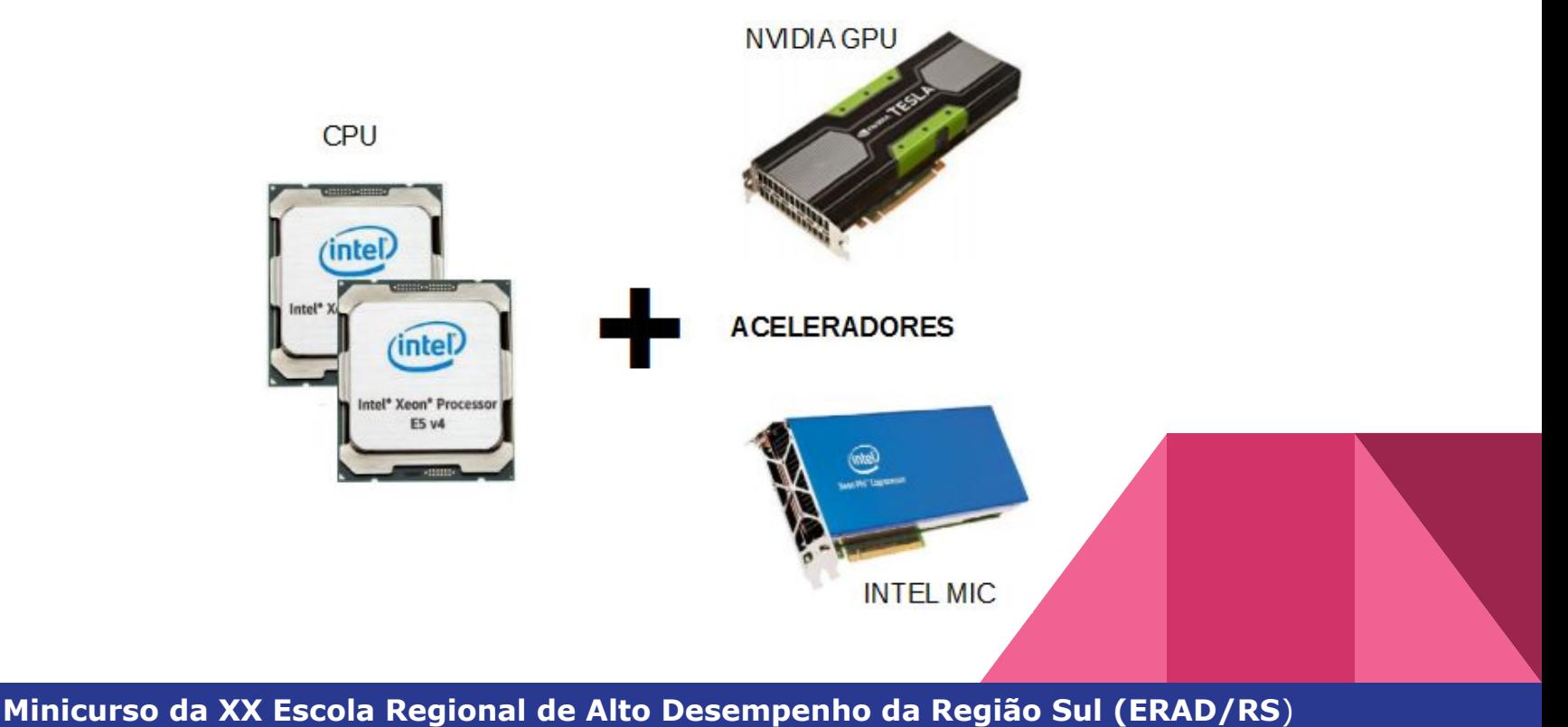

- Uma das questões que surgem ao elaborar um programa paralelo é saber se o mesmo apresenta um desempenho adequado quando executado em um ambiente paralelo.
- Deste modo, para avaliar o desempenho de um sistema de processamento paralelo, as métricas mais importantes para serem consideradas são: **speedup** (também conhecido como ganho de desempenho ou aceleração), **eficiência** e **escalabilidade**.

● O **speedup**, ou aceleração, mede a razão entre o tempo gasto para execução de um algoritmo ou aplicação em um único processador (T(1)) e o tempo gasto na execução com P processadores (T(P)), como visto na Equação:

### *T(1)*  $S(P)$  *T(P)*

● A **eficiência** é uma medida de quão efetiva é a adição de novos processadores para ajudar na resolução de um problema. Seu valor é obtido pela razão entre o speedup (S(P)) e o número de processadores (P) utilizados para obter este speedup, conforme podemos observar na equação:

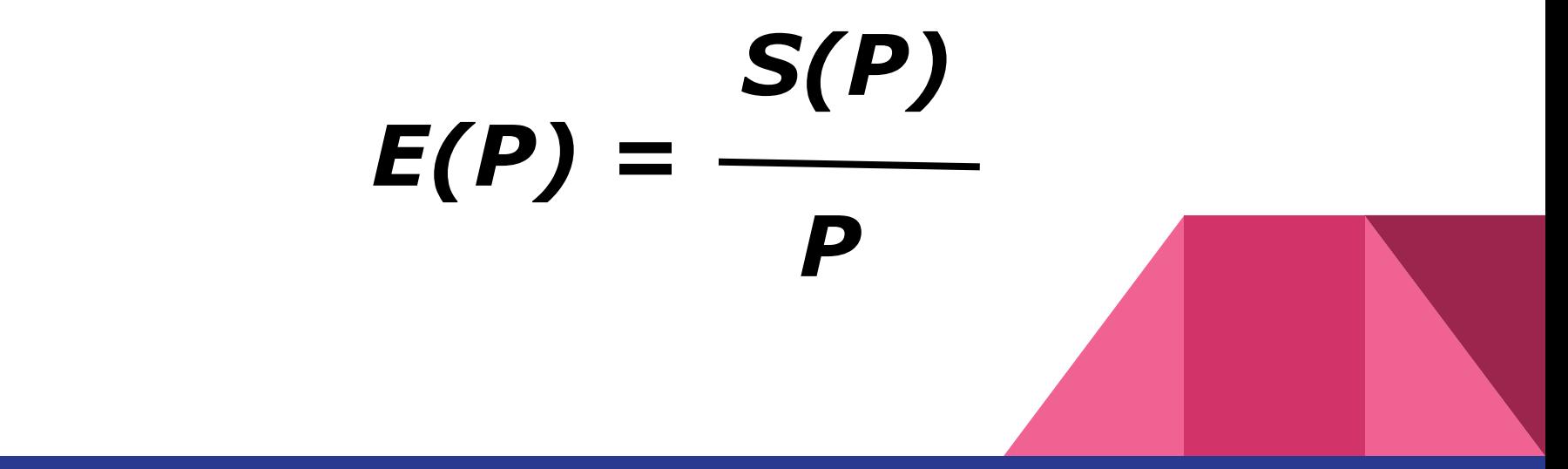

- **Escalabilidade**, um sistema é dito escalável quando sua eficiência se mantém constante à medida que o número de processadores P aplicado à solução do problema cresce.
- Se o tamanho do problema é mantido constante e o número de processadores aumenta, o *overhead* de comunicação tende a crescer e a eficiência a diminuir.

● O OpenACC é um modelo de programação aberta para computação paralela desenvolvido com o objetivo de simplificar a programação paralela, oferecendo alto desempenho e portabilidade entre diversos tipos de arquiteturas: *multicore*, *manycore* e GPUs.

● OpenACC foi desenvolvido pelos principais fabricantes de hardware e software.

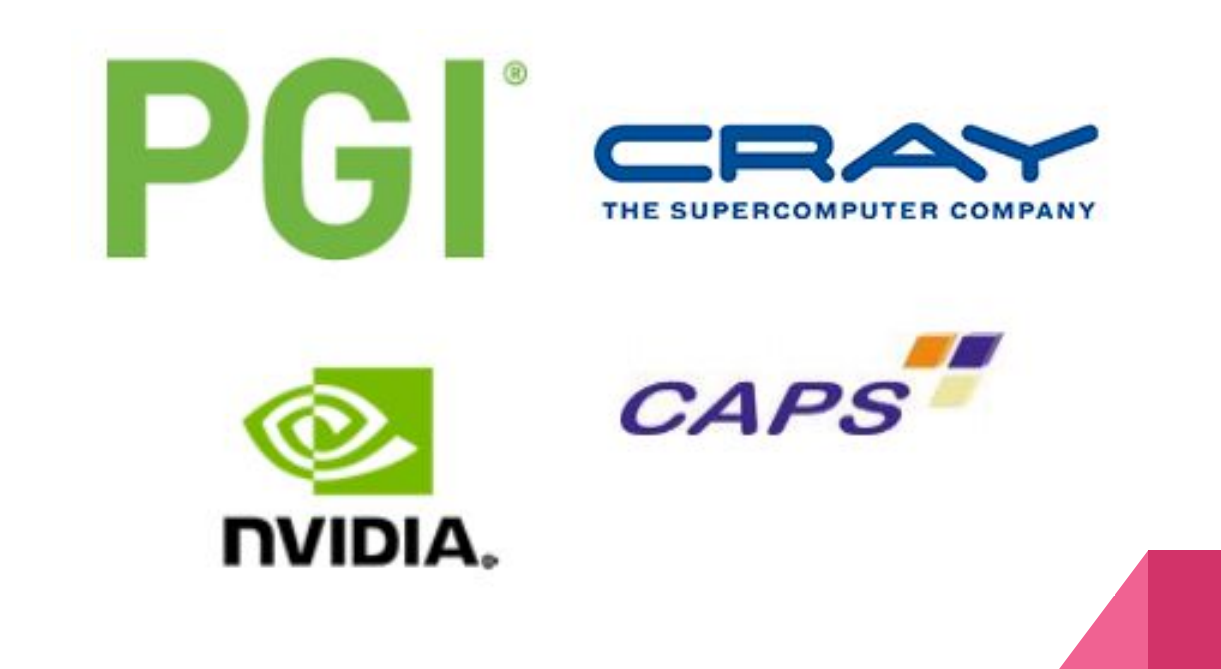

#### **Características do OpenACC**

- Independente de fabricante
- Oculta a complexidade do hardware dos programadores
- Requer poucas modificações ao código fonte
- Mais fácil de programar e depurar que o CUDA
- Possui algumas facilidades que o CUDA não oferece
- Mesmo código por ser usado em *multicore*, *manycore* e GPUs
- Similar ao OpenMP (familiaridade)

● O OpenACC pode ser utilizado em códigos programados em linguagens de programação C/C++ ou Fortran.

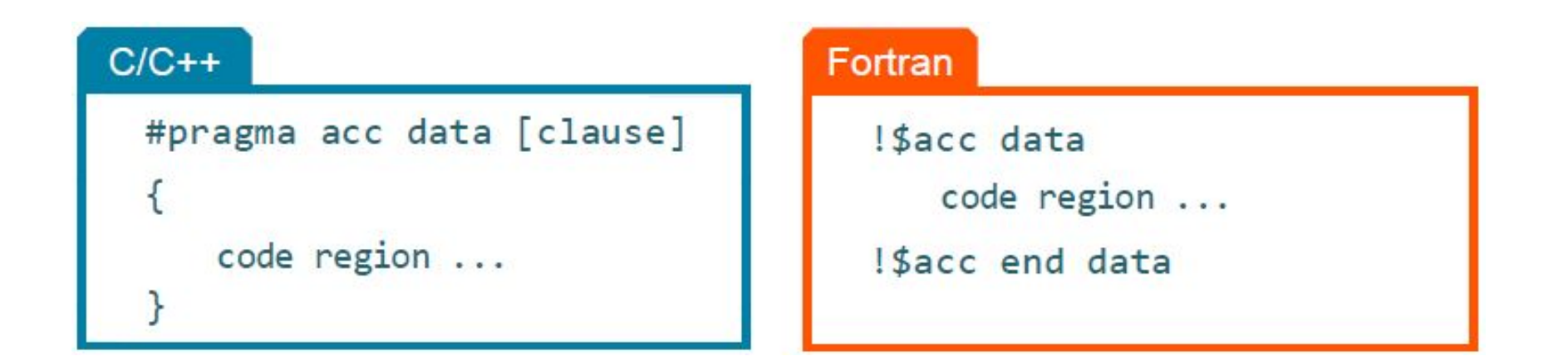

## Diretivas e Cláusulas

#### **Diretivas e Cláusulas**

- O modelo de programação usado no OpenACC é baseado em diretivas e cláusulas.
- As **diretivas** são comandos de instrução passadas pelo código ao compilador.
- As **cláusulas** são os valores atribuídos às instruções usadas nas diretivas.
- As diretivas do OpenACC são muito parecidas com as diretivas do OpenMP. As diretivas são escritas na forma de **pragmas**.

## Diretiva Kernels

#### **Diretiva Kernels**

- Quando é utilizada a diretiva **kernels**, isto significa que é informado ao compilador que existem regiões do código que podem ser paralelizadas e que o compilador será o responsável por identificar quais são as regiões e qual a estratégia que será utilizada.
- A estratégia definida pelo compilador pode ser extrair o máximo de paralelismo do código ou executar somente o mínimo de paralelismo.

#### **Diretiva Kernels**

- Os passos do processo de compilação do código usando a diretiva **kernels** são:
	- Analisar o código para identificar regiões de paralelismo
	- Se encontrado, identificar quais dados devem ser transferidos
	- Criar um kernel
	- Movimentar os dados para dispositivo

#### **#pragma acc kernels [clause-list]**

## Diretiva Parallel

#### **Diretiva Parallel**

- A paralelização usando o construtor **parallel** identifica uma região de código que será paralelizada, quando executada em conjunto com a diretiva **loop**, o compilador gerará uma versão paralela do laço para o acelerador.
- Desta forma o compilador executa o paralelismo do código de forma direta.

#### **#pragma acc paralell [clause-list]**

#### **Cláusulas Parallel**

- Algumas cláusulas são usadas para melhorar o desempenho da região a ser paralelizada, essas cláusulas permitem ter um maior controle e processamento dos laços.
	- **- private**
	- **- reduction**
	- **- async**

## Diretiva Parallel Loop

#### **Diretiva Parallel Loop**

- Para fazer o paralelismo de vários laços, é necessário que cada laço seja acompanhado de uma diretiva **parallel loop**.
- A diretiva **parallel loop** é uma afirmação do programador de que é seguro e desejável paralelizar o laço afetado.

**#pragma acc paralell loop [clause-list]**

#### **Diretiva Parallel Loop**

● Cada região **parallel loop** pode ter diferentes laços e cada laço pode ser paralelizado e otimizado de forma independente entre eles.

**#pragma acc parallel loop** for (int  $i = 0$ ;  $i < N$ ;  $i^{++}$ )  $a[i] = 0;$ **#pragma acc parallel loop** for (int  $j = 0$  ;  $j < M$ ;  $j++)$  $b[i] = 0;$ 

#### **Cláusulas Parallel Loop**

● Como o OpenACC serve como uma linguagem para aceleradores genéricos existem três níveis de paralelismo que podem ser usados no OpenACC.

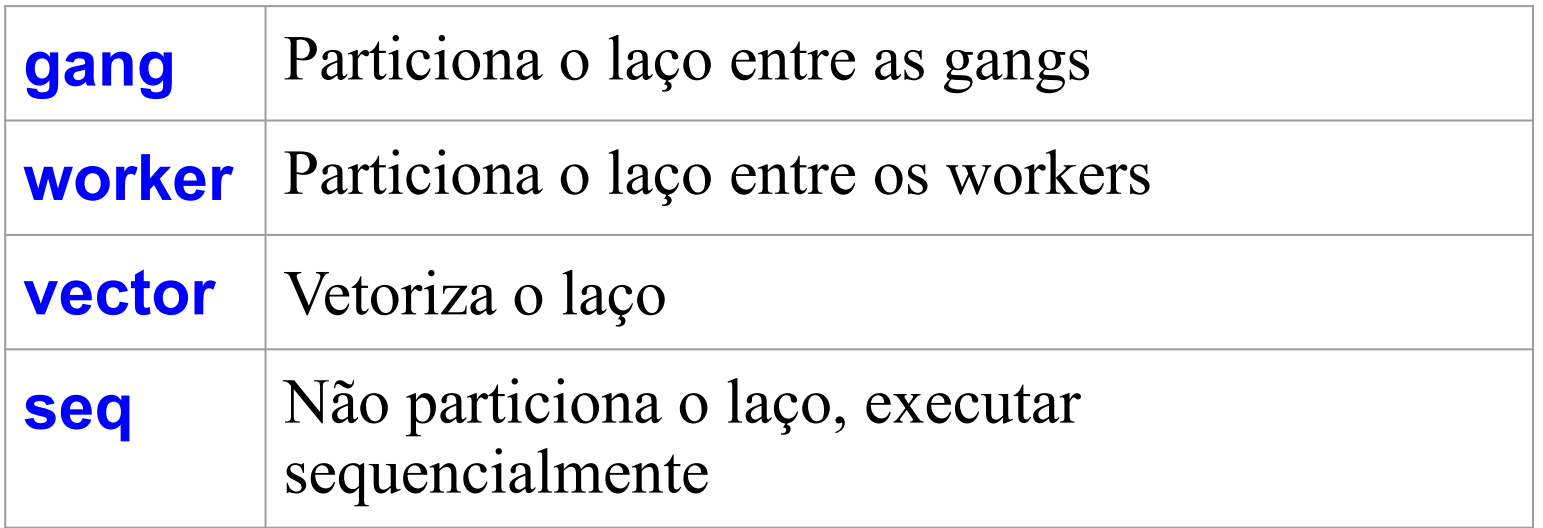

#### **Cláusulas Parallel Loop**

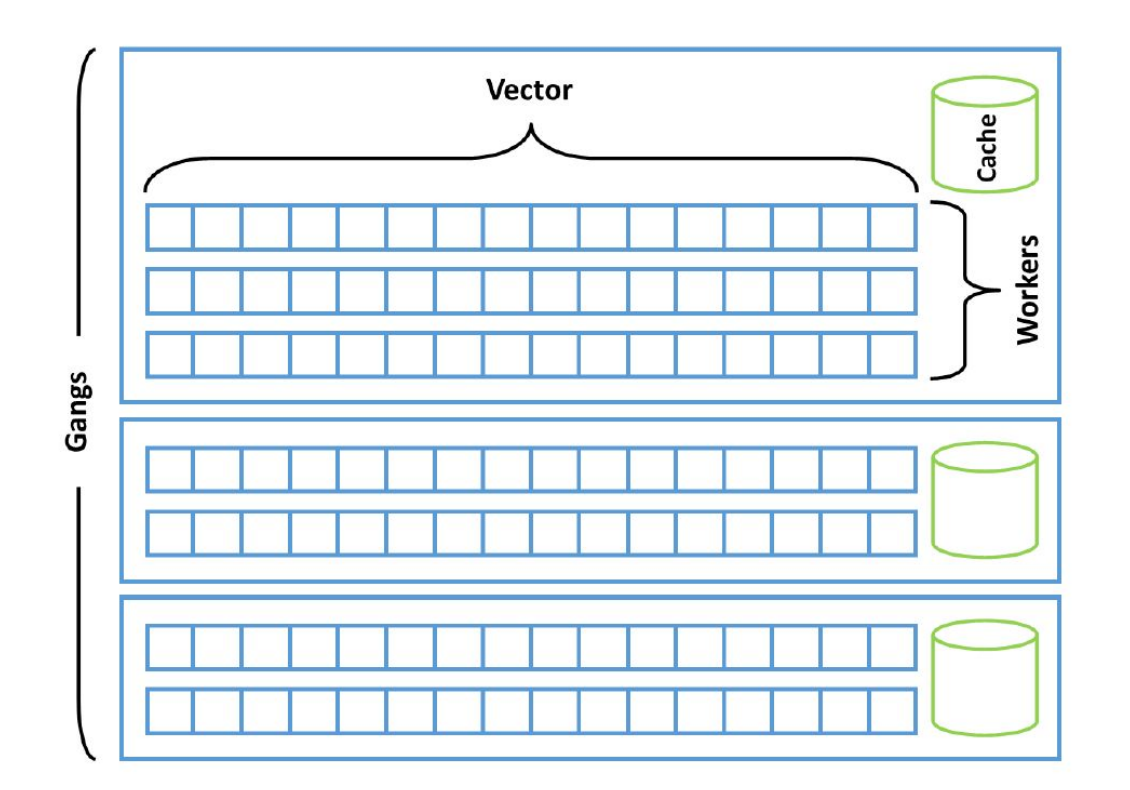

#### Gangs x Workers x Vector

#### **Cláusulas Parallel Loop**

● O uso dos níveis de paralelismo são aplicados na diretiva **parallel loop** para gerar maior ganho na execução do laço. Também podem ser usadas da diretiva **kernels**.

**#pragma acc parallel loop gang** for( $i = 0$ ;  $i <$  size;  $i++$ )  **#pragma acc loop worker** for( $j = 0$ ;  $j <$  size;  $j++)$  **#pragma acc loop vector** for( $k = 0$ ;  $k <$  size;  $k++$ )  $c[i][j]+=a[i][k]*b[k][j];$ 

# Diretiva kernels vs Diretiva parallel

#### **Diretiva kernels vs parallel**

- As diretivas **kernels** e **parallel** no OpenACC, tem características distintas para cada tipo de aplicação e são usadas de acordo com a necessidade de execução do código.
- Existem códigos que são fáceis de alterar e obtém melhor desempenho usando usando a diretiva **parallel**, porém existem códigos que possuem grande dificuldade de alteração não sendo possível usar diretiva **parallel**, neste caso é usado a diretiva **kernels**, pois as alterações são as mínimas possíveis.

#### **Diretiva kernels vs parallel**

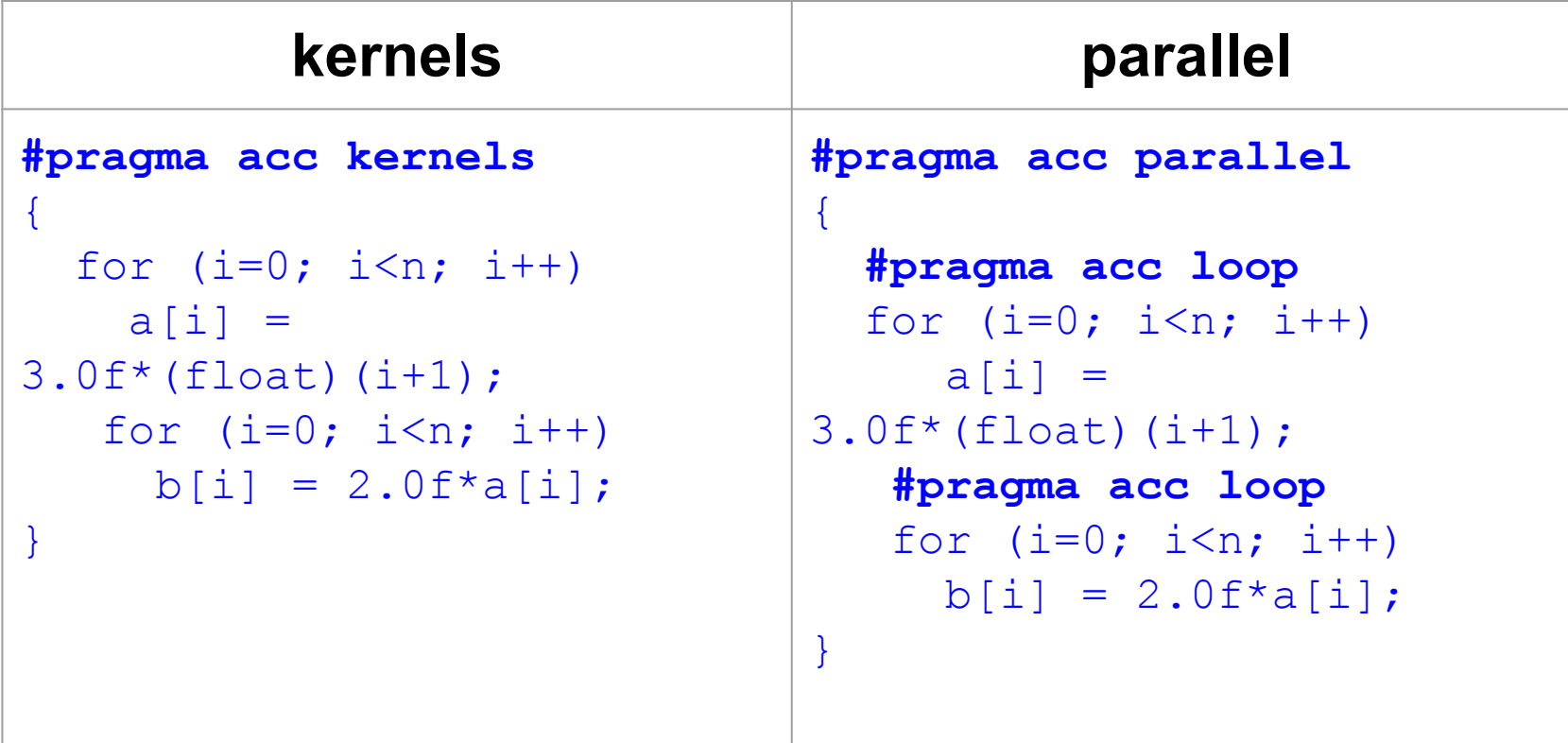

- Um grande fator de impacto de desempenho no processamento paralelo é a movimentação de dados, principalmente quando se faz o processamento dos dados em lugares diferentes.
	- Define a região do código na qual os dados permanecem no acelerador;
	- Os dados são compartilhados entre todos os *kernels* da região;
	- Transferências de dados explícitas.

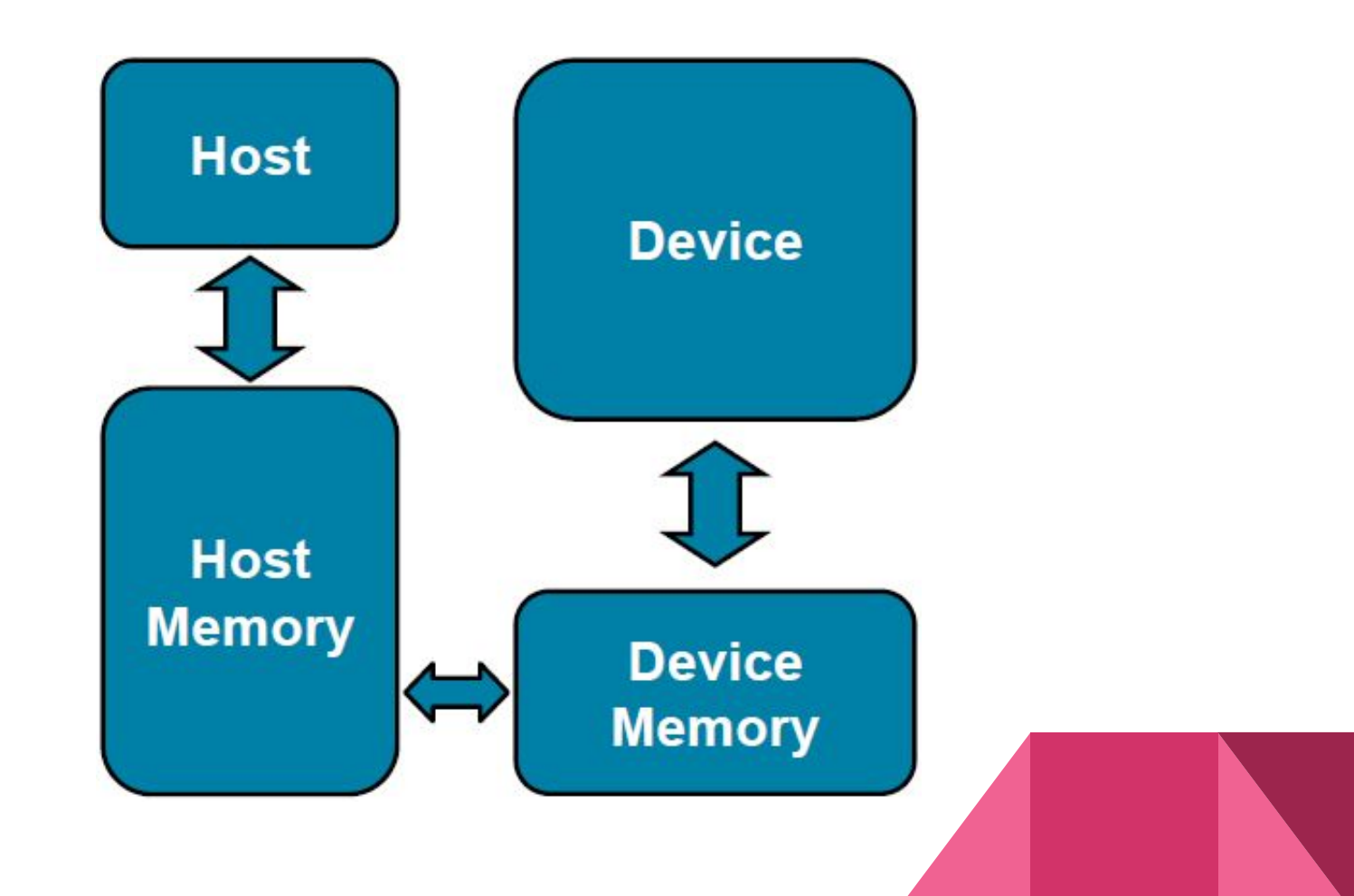

- Para realizar a movimentação de dados entre o host e o acelerador durante a execução do programa é necessário o uso das cláusulas de dados.
- As cláusulas de dados podem ser usados nas diretivas **kernels** ou **parallel**.

**#pragma acc data [clause]**

- Principais **cláusulas** utilizadas para a movimentação de dados:
	- copy
	- copyin
	- copyout
	- create
	- present
	- deviceptr

- Antes de compilar qualquer código é importante saber quais dispositivos aceleradores estão configurados para uso no sistema.
- Existem alguns comandos que fornecem informações de modelos e características desses dispositivos.

- # nvidia-smi -q | grep "Product Name"
- # pgaccelinfo | grep "Device Name"

- Para compilar os códigos feitos em OpenACC, é necessário o uso de compiladores que suportem OpenACC.
	- PGI (Portland Group)
	- Cray
	- GNU GCC (a partir da versão 7)

• Nos exemplos apresentados neste minicurso usaremos o compilador da PGI disponibilizado para a comunidade, o compilador pode ser baixado do sítio da PGI através do link:

https://www.pgroup.com/products/community.h tm

● Para compilar códigos em C usaremos o comando **pgcc**, e para compilação de códigos em C++ usar o comando **pgc++**.

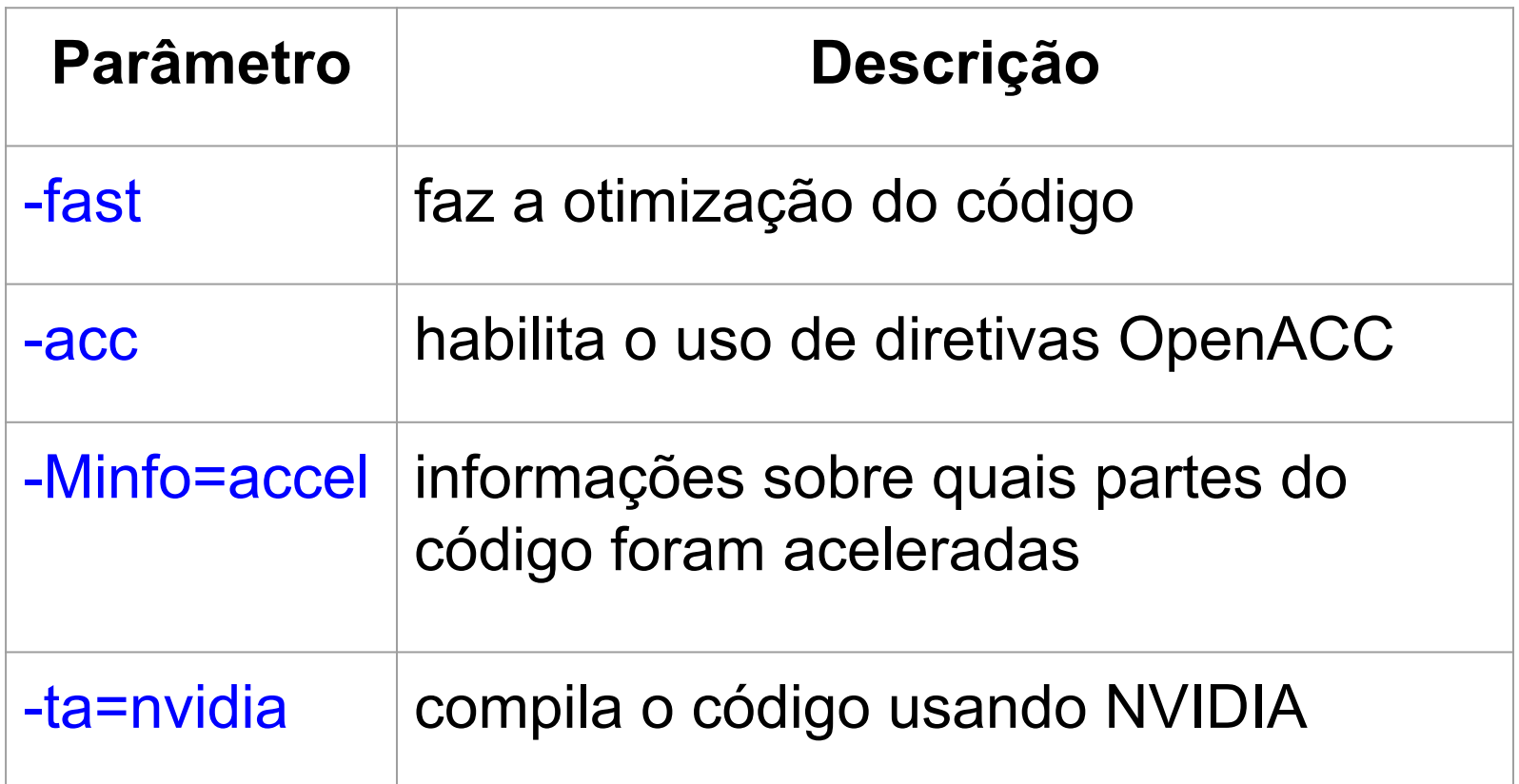

● Alguns exemplos de uso do compilador PGI e seus parâmetros básicos.

- \$ pgcc -acc -ta=nvidia -Minfo=accel main.c \$ pgc++ -acc -ta=nvidia -Minfo=accel main.cpp
- Para usar o GNU GCC especificar o parâmetro -fopenacc.
- \$ gcc -fopenacc main.c

Exemplos

● Implementação sequencial simples para o cálculo de PI (serial).

```
#include <stdio.h>
#define N 1000000000
int main(void) {
   double pi = 0.0f; long i;
   for (i=0; i< N; i++)\{double t=(double) ((i+0.5)/N);
     pi += 4.0/(1.0 + t*t);
 }
    printf("pi=%f\n",pi/N);
    return 0;
}
```
● Podemos paralelizar o código em OpenMP adicionando A linha **#pragma omp parallel for reduction(+: pi)** antes do laço.

```
#pragma omp parallel for reduction(+: pi)
for (i=0; i<N; i++){
   double t=(double) ((i+0.5)/N);
   pi += 4.0/(1.0 + t*t);
}
```
● Para que o cálculo seja executado pelo acelerador usaremos a diretiva **parallel** do OpenACC. Da mesma forma que foi usado no OpenMP, adicionar a linha **#pragma acc parallel loop reduction(+: pi)** antes do laço.

```
#pragma acc parallel loop reduction(+: pi)
for (i=0; i< N; i+1){
   double t=(double) ((i+0.5)/N);
   pi += 4.0/(1.0 + t*t);
}
```
- O speedup encontrado usando programação OpenMP foi de 9,10 em comparação a execução em sequencial.
- Utilizando OpenACC o speedup foi de 36,40 em relação ao executado sequencialmente.

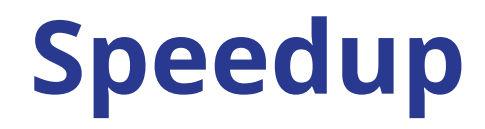

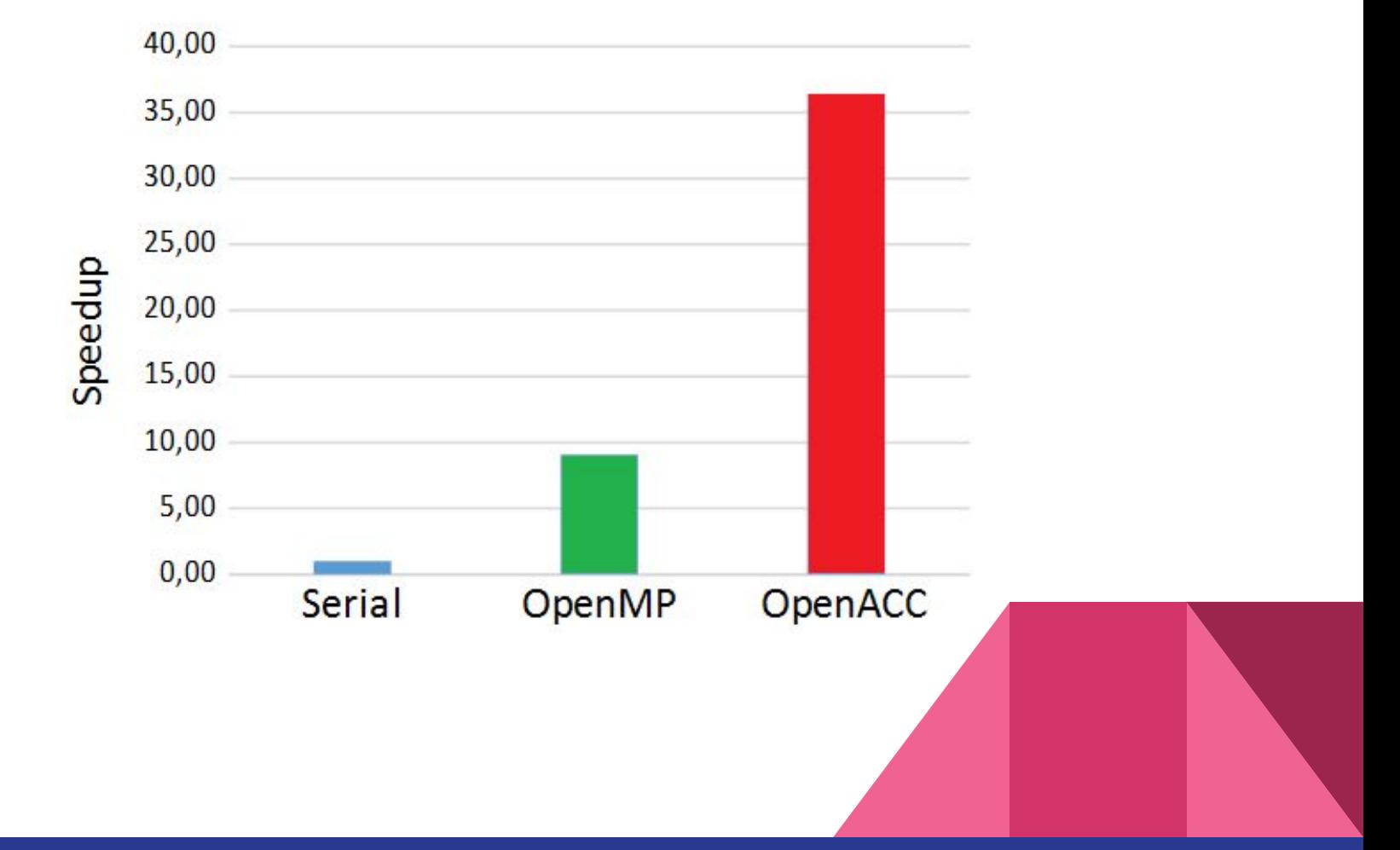

- O Método de Jacobi é um procedimento iterativo para a resolução de sistemas lineares.
- Neste exemplo faremos o cálculo da temperatura na placa usando a equação de Laplace.

$$
A_{k+1}(i,j) = \frac{A_k(i-1,j) + A_k(i+1,j) + A_k(i,j-1) + A_k(i,j+1)}{4}
$$

● Implementação sequencial simples para o cálculo da temperatura da placa usando o método Jacobi (serial).

```
while ( dt > MAX TEMP ERROR && iteration \le max_iterations ) {
for(i = 1; i <= ROWS; i++) {
    for(j = 1; j \le 1 COLUMNS; j^{++}) {
          Anew[i][j] = 0.25 * (A[i+1][j] + A[i-1][j] +A[i][\dot{1}+1] + A[i][\dot{1}-1];
 } 
} 
dt = 0.0;for(i = 1; i <= ROWS; i++){
   for(j = 1; j \le 1) (0, j) = T
          dt = fmax( fabs(Anew[i][j]-A[i][j]), dt);
          A[i][j] = Anew[i][j]; }
}
```
● Podemos paralelizar o código em OpenMP adicionando as linhas **#pragma omp parallel for** antes do primeiro laço e a linha **#pragma omp parallel for reduction(max:dt)** antes do segundo laço, desta forma pode-se utilizar mais de uma thread para o cálculo.

```
#pragma omp parallel for
for(i = 1; i <= ROWS; i++) {
    for(j = 1; j \le 1 COLUMNS; j^{++}) {
          Anew[i][j] = 0.25 * (A[i+1][j] + A[i-1][j] +A[i][\dot{1}+1] + A[i][\dot{1}-1];
 } 
} 
dt = 0.0;
#pragma omp parallel for reduction(max:dt)
for(i = 1; i <= ROWS; i++){
   for(j = 1; j \le 1 COLUMNS; j^{++}){
          dt = fmax( fabs(Anew[i][j]-A[i][j]), dt);
          A[i][j] = Anew[i][j]; }
}
```
- Para que o cálculo seja executado pelo acelerador usaremos a diretiva **parallel** do OpenACC.
- Antes do primeiro laço adicionar a linha **#pragma acc parallel loop**, e por fim a linha **#pragma acc parallel loop**  reduction(max:dt) no segundo laço.

```
#pragma acc parallel loop 
for(i = 1; i <= ROWS; i++) {
    for(j = 1; j \le 1) (0, j) = (0, j) ++) {
          Anew[i][j] = 0.25 * (A[i+1][j] + A[i-1][j]+ A[i][\dot{1}+1] + A[i][\dot{1}-1];
 } 
} 
dt = 0.0;
#pragma acc parallel loop reduction(max:dt)
for(i = 1; i <= ROWS; i++){
   for(j = 1; j \le  COLUMNS; j^{+}) {
          dt = fmax( fabs(Anew[i][j]-A[i][j]), dt);
          A[i][j] = Anew[i][j]; }
}
```
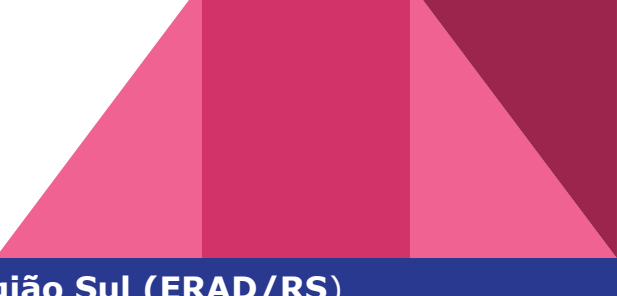

- O speedup encontrado usando programação OpenMP foi de 2,56 em comparação a execução em sequencial
- Utilizando OpenACC o speedup foi de 1,10 em relação ao executado em sequencial.

#### **Speedup**

#### Método Jacobi  $3,00$  $2,00$ Speedup  $1,00$  $0,00$ **Serial** OpenMP OpenACC

#### Qual é o problema?

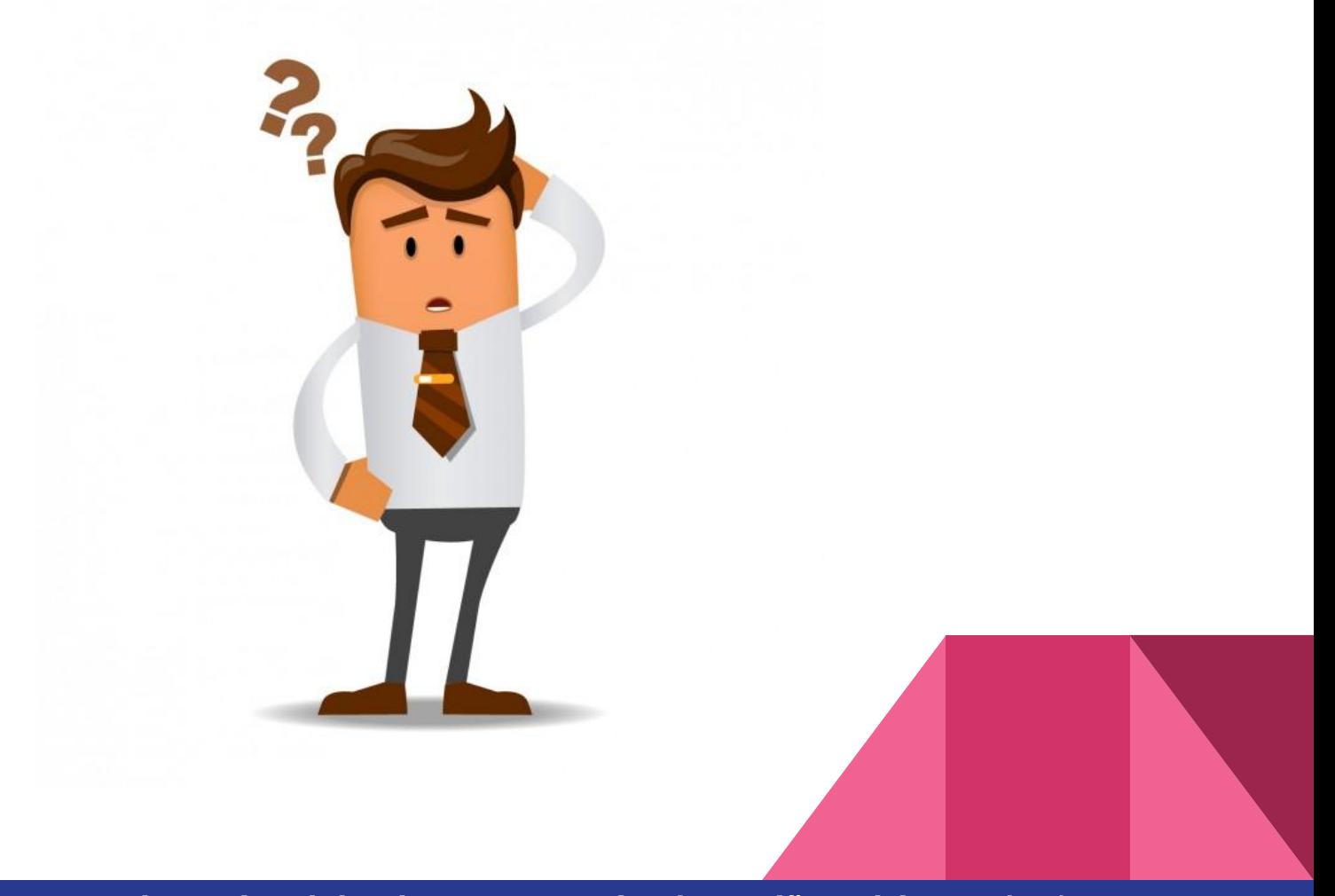

- A matriz de cálculo não é executada no acelerador. Toda vez que o acelerador faz a operação ele usa a matriz que está no host.
- Para resolver este problema, usar a diretiva **data** do OpenACC. Adicionar a linha **#pragma acc data copy(A) create (Anew)** antes dos dois laços para fazer a cópia da matriz para o acelerador.

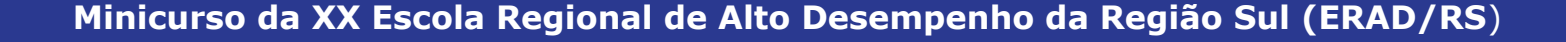

```
#pragma acc data copy(A) create(Anew)
while ( dt > MAX TEMP ERROR && iteration <= max_iterations ) {
#pragma acc parallel loop
for(i = 1; i <= ROWS; i++) {
    for(j = 1; j \le 1 COLUMNS; j^{++}) {
          Anew[i][j] = 0.25 * (A[i+1][j] + A[i-1][j]+ A[i][j+1] + A[i][j-1];
 } 
} 
dt = 0.0;
#pragma acc parallel loop reduction(max:dt)
for(i = 1; i <= ROWS; i++){
   for(j = 1; j \le 1 COLUMNS; j^{++}){
          dt = fmax( fabs(Anew[i][j]-A[i][j]), dt);
          A[i][j] = Anew[i][j]; }
}
```
- O speedup encontrado usando programação OpenMP foi de 2,56 em comparação a execução em sequencial
- Por sua vez usando OpenACC o speedup foi de 13,75 em relação ao executado em sequencial.

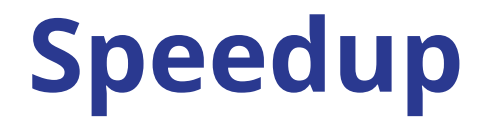

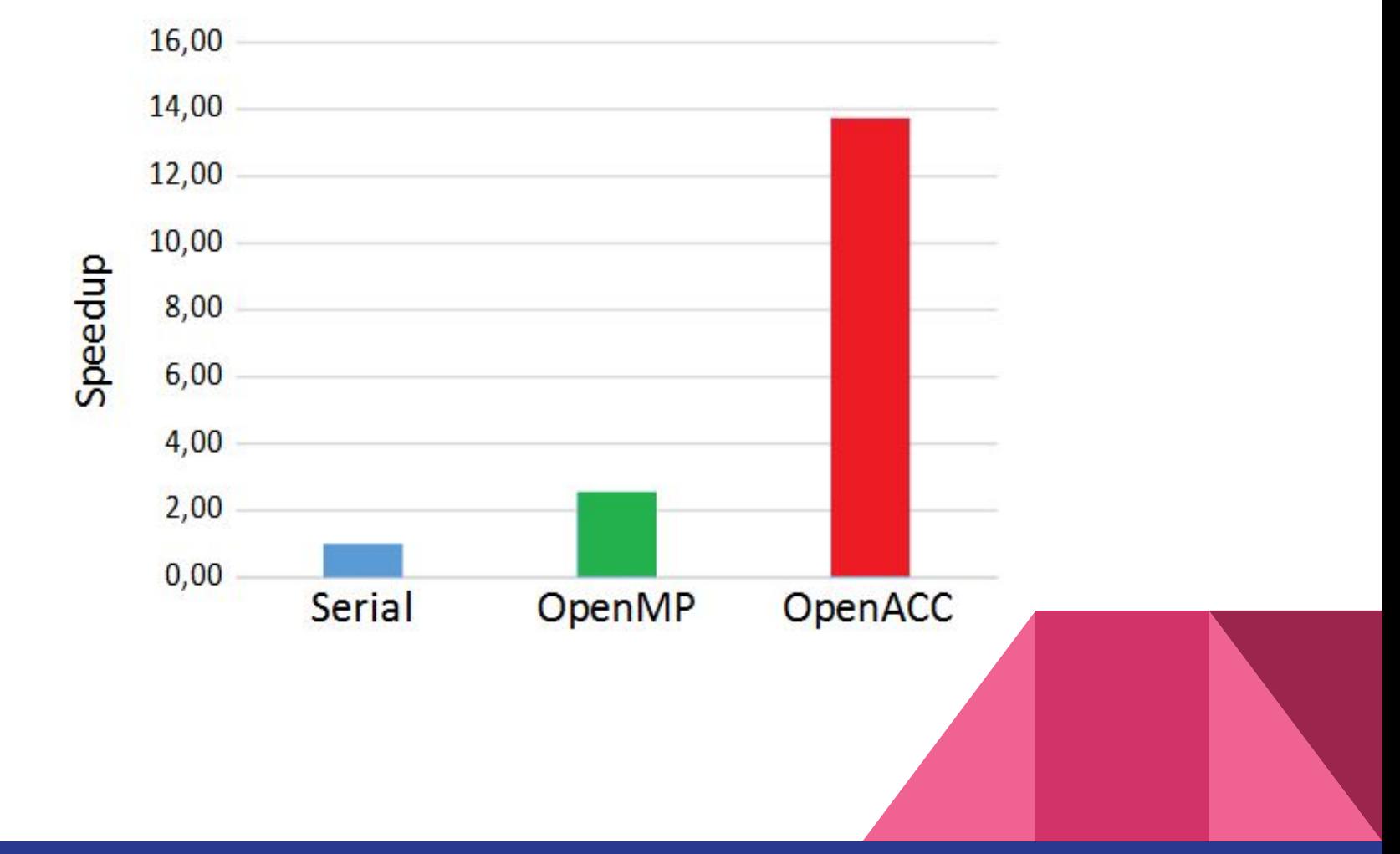

#### **Conclusão**

- O OpenACC é fácil de usar
- Trabalho com o uso de diretivas
- Em alguns casos são feitas pequenas alterações no código
- O código pode ser implementado em qualquer acelerador

### **Referências OpenACC**

- Chen, S. (2017). Introduction to OpenACC. Research Computing Services Information Services and Technology Boston University.
- Costa, E. B., Silva, G. P., and Teixeira, M. (2018). Avaliação de desempenho do montador daligner em arquiteturas manycore. In WSCAD 2018 - WCH (), São Paulo - SP, Brazil.
- Larkin, J. (2018). Introduction to OpenACC. NVIDIA.
- Abbott, S. (2017). Advanced OpenACC. NVIDIA Corporation.
- Correa, J. C. and Silva, G. P. (2012). Analysis and performance evaluation of parallel BLAST. I. J. Comput. Appl., 20(2):112–122.

### **Referências OpenACC**

- [OpenACC-Standard.org 2015] OpenACC-Standard.org (2015). OpenACC Programming
- and Best Practices Guide. OpenACC-Standard.org.
- [Rahman 2013] Rahman, R. (2013). Intel Xeon Phi Coprocessor Architecture and Tools
- The Guide for Application Developers. Apress Open.
- [Silva 2018] Silva, G. P. (2018). Programação Paralela com MPI Um Curso Introdutório. Amazon.
- Larkin, J. (2018). Introduction to OpenACC. NVIDIA

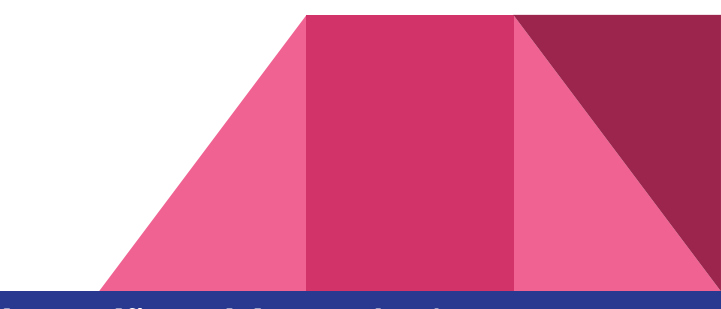

#### **Obrigado**

#### **Evaldo B. Costa ebcosta@dcc.ufrj.br**

#### **Gabriel P. Silva gabriel@dcc.ufrj.br**